**Available Online at www.ijcsmc.com**

#### **International Journal of Computer Science and Mobile Computing**

**A Monthly Journal of Computer Science and Information Technology**

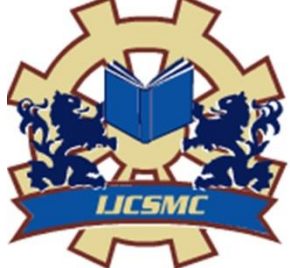

**ISSN 2320–088X IMPACT FACTOR: 6.199**

 *IJCSMC, Vol. 8, Issue. 7, July 2019, pg.98 – 104*

# **Student–Alumni Job Portal**

### **1Mahalakshmi K; 2 Sujilatha T**

<sup>1</sup>MTech Student, Department of Computer Science & Engineering, Gokula Krishna College of Engineering, Sullurpet under JNT University, Ananthapur, Andhra Pradesh, India ²Assistant Professor, Department of Computer Science & Engineering, Gokulakrishna College of Engineering, Sullurpet under JNT University, Ananthapur, Andhra Pradesh, India

*Abstract: At present, there is a job-crisis and it's very hard to find jobs for fresher students. Even if the students are having good talent, they are not able to find the right job. Some students are employed, but not at the place where they really should be. So, this Student Alumni job portal helps the employees to find job vacancies appropriately online. Then alumni students can post the job opening in their organization or any other opening they come across and view their profile from and contact if they expect from those students to be suitable for particular vacancy. So, hidden talent can be come out. In this portal there will be a direct interaction between the alumni and the students to find the jobs in related to their job preferences. Most of the time students depend on the job portals for finding the jobs. This is a novel approach for findings the jobs from their seniors or their faculty members. We have three roles in the project student, alumni and admin for the portal. Index Terms — Admin, Student, Alumni, Job Portal, job-crisis*

#### **I. INTRODUCTION**

We have developed the student alumni job-portal. This portal can handle data of alumni who are looking for suitable candidates for the vacancies in their current organization or opening in any of their known organization. This portal will be most useful for students who are pursuing their final year degree and course completed students. The classic Functionality of this Application focuses on helping the students for job. However, the means to retrieve and analyze data, to extract, transform and load data, and to manage the data dictionary are done in the job functionalities.

In this portal there will be a direct interaction between the alumni and the students to find the jobs in related to their job preferences. Most of the time students depend on the job portals for finding the jobs. This is a novel approach for findings the jobs from their seniors or their faculty members.

A registration form is provided through which alumni can enter details of company like location of company/type of job/status of job/Qualification of students. This data once entered can be edited/deleted as required

**Existing System:** In the traditional approach the students used to depend on the job portals for the job openings, no other source was available. It is very difficult for students to get the reference in any organization directly and students can miss many opportunities that are posted within the company. Support from the external sources to the students is very minimal

**Drawbacks:** Students find very difficult in finding the new opportunities for their career .It is very hard for the students to get the reference in a company for the jobs that are posted internally. The number of sources of finding the opportunities is minimal. External support is not available

**Proposed System:** the proposed system the students can use the student alumni portal as well as the job portals for the job openings .The source of finding the opportunity is increased. It is very easy for students to get the reference in any organization directly and students can't miss many opportunities that are posted within the company. Support from the external sources to the students is increased.

**Advantages:** find very easy in finding the new opportunities for their career from their alumni's .Becomes easier for the students to get the reference in a company for the jobs that are posted internally. The sources of finding the opportunities is increased. External support is available from the college and alumni.

#### **II. IMPLEMENTATION**

**Modules:** Student Alumni job portal has three modules .They are

- 1. Student
- 2. Alumni
- 3. Admin

Each of the module is explained below with their functionalities that can be performed by each of the roles.

#### *1. Student:*

Student can perform the below functionalities, where the student has to contact the admin of need to contact for any help the below are the basic functionalities that can be performed by the student

- Register Portal: Students can register to the portal by giving the details.
- View Jobs: Students can view the jobs that are posted by the admin and alumni
- Modify Profile: Students can make changes to his profile like changing name, skill.
- Apply Jobs: Students can apply jobs which are matching to their profiles
- Contact Admin: If the students has any queries they can contact the admin

#### *2. Alumni:*

Alumni can perform the below functionalities, and has to contact the admin of need to contact for any help

- Post job: Alumni can post the jobs that are known for him.
- Register: Alumni can register to the portal by giving the details.
- Modify Profile: Alumni can make changes to his profile like changing name ,job.
- Edit Jobs: Alumni can edit the jobs which he has posted in the portal.
- View Jobs: alumni can also view the jobs that are posted by him and others.
- Contact admin: If the alumni has any queries they can contact the admin.

#### *3. Admin:*

Admin can perform the below functionalities and has control over all the users for adding or for deleting. The admin can respond for the user queries and sent the response by checking the mail.

- Edit/Delete Students: Admin can make changes to the student profile.
- Edit /Delete Alumni: Admin can make changes to the admin profile.
- Post Jobs: Admin can also post jobs in the portal.
- Send notification to students/Alumni

#### **III. Architecture Diagram**

The Architecture diagram given below demonstrates the three main roles and their functionalities in the application. The architecture shows the flow from login of the user to the actions that are performed by them. The registrations to the application login users for the regarding pages like Student registration and alumni registration is shown. There is no registration provided to the admin. There will be only one admin.

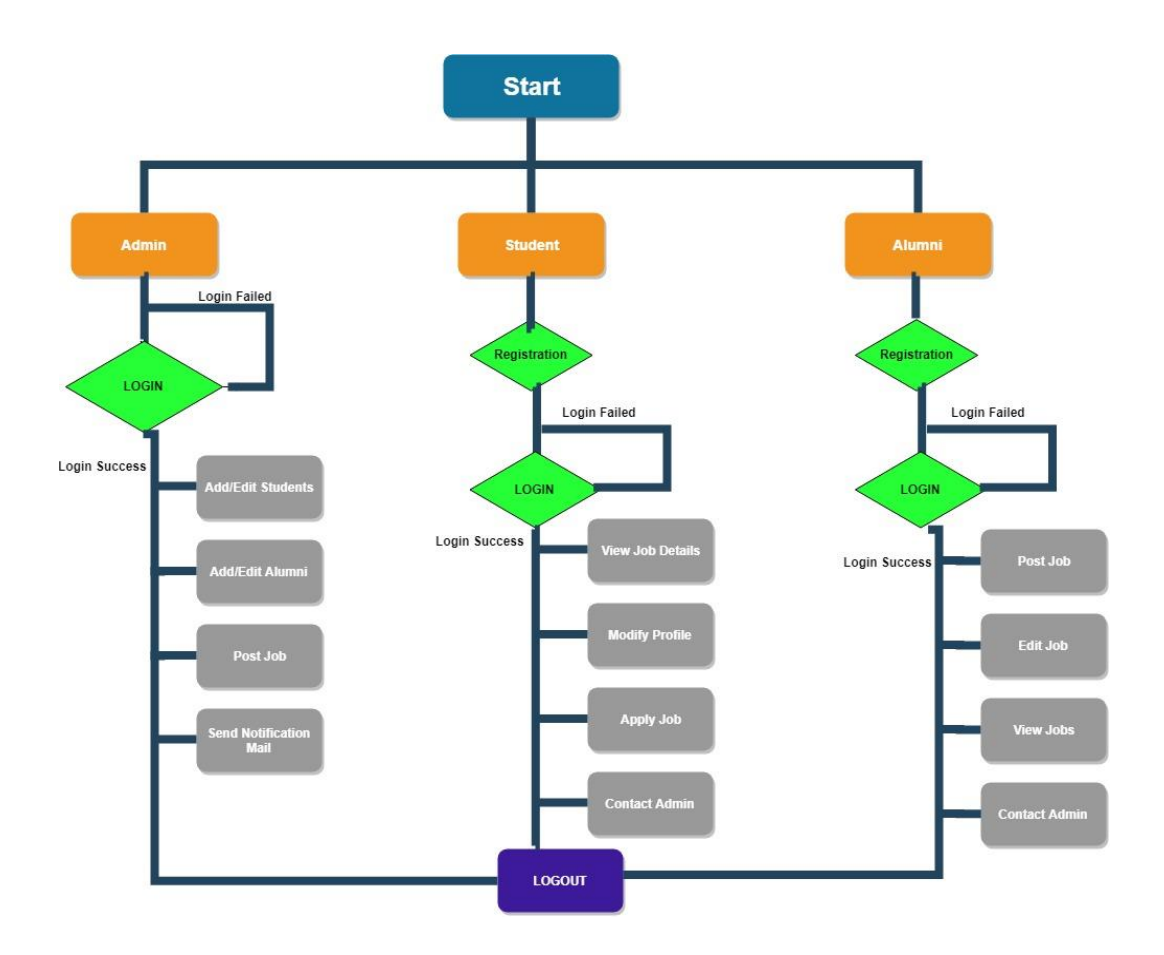

#### **IV. Related Work**

In the traditional approach the students used to depend on the job portals for the job openings, no other source was available. It is very difficult for students to get the reference in any organization directly and students can miss many opportunities that are posted within the company. Support from the external sources to the students is very minimal

In the student-alumni job portal the students can use the student alumni portal as well as the job portals for the job openings .The source of finding the opportunity is increased. It is very easy for students to get the reference in any organization directly and students can't miss many opportunities that are posted within the company. Support from the external sources to the students is increased.

The output form of an information system should accomplish one or more of the following objectives.

- \* Convey information about past activities, current status or projections
- ❖ Future.
- Signal important events, opportunities, problems, or warnings.
- $\triangle$  Trigger an action.
- ❖ Confirm an action.
- $\cdot \cdot$  Implementation is the stage of the project when the theoretical design is turned out into a working system. Thus it can be considered to be the most critical stage in achieving a successful new system and in giving the user, confidence that the new system will work and be effective.
- The implementation stage involves careful planning, investigation of the existing system and it's constraints on implementation, designing of methods to achieve changeover and evaluation of changeover methods.

#### **V. Conclusion**

In the student-alumni job portal the students get benefited from the alumni's of the college. This enhances for the better opportunities for the students to get placed in the job. The job openings can be applied remotely and students can access it anywhere, the admin can notify the latest opening to the students for their career.

The students can use the student alumni portal as well as the job portals for the job openings. The source of finding the opportunity is increased. It is very easy for students to get the reference in any organization directly and students can't miss many opportunities that are posted within the company. Support from the external sources to the students is increased. Students find very easy in finding the new opportunities for their career from their alumni's. Becomes easier for the students to get the reference in a company for the jobs that are posted internally. The sources of finding the opportunities is increased. External support is available from the college and alumni.

## **REFERENCES**

- 1. [Beginning ASP.NET 4: in C# and VB](http://www.amazon.com/gp/product/0470502215?ie=UTF8&tag=aspnettelligent-20&linkCode=as2&camp=1789&creative=9325&creativeASIN=0470502215) by ImarSpaanjaars.<br>2. ASP.NET 4 Unleashedby Stephen Walther.
- [ASP.NET 4 Unleashedb](http://www.amazon.com/gp/product/0672331128?ie=UTF8&tag=aspnettelligent-20&linkCode=as2&camp=1789&creative=9325&creativeASIN=0672331128)y Stephen Walther.
- 3. [Beginning ASP.NET 3.5 in C# 2008: From Novice to Professional, Second Edition](http://www.amazon.com/gp/product/1590598911?ie=UTF8&tag=aspnettelligent-20&linkCode=as2&camp=1789&creative=9325&creativeASIN=1590598911) 4. Object Oriented Modeling and Design with UML-Michael Blaha, James Rambaugh
- 4. Object Oriented Modeling and Design with UML-Michael Blaha, James Rambaugh.<br>5. Software Engineering. Seventh Edition. Ian Sommerville.
- 5. Software Engineering, Seventh Edition, Ian Sommerville.
- 6. Wikipedia [www.wikipedia.com](http://www.wikipedia.com/)
- 7. Basic Asp.Net tutorials- <http://asp.net-informations.com/>